# **100% Money Back**

**Vendor:**Palo Alto Networks

**Exam Code:**PCNSA

**Exam Name:**Palo Alto Networks Certified Network Security Administrator

**Version:**Demo

#### **QUESTION 1**

Which Palo Alto Networks firewall security platform provides network security for mobile endpoints by inspecting traffic deployed as internet gateways?

- A. GlobalProtect
- B. AutoFocus
- C. Aperture
- D. Panorama

Correct Answer: A

#### **QUESTION 2**

Employees are shown an application block page when they try to access YouTube. Which security policy is blocking the YouTube application?

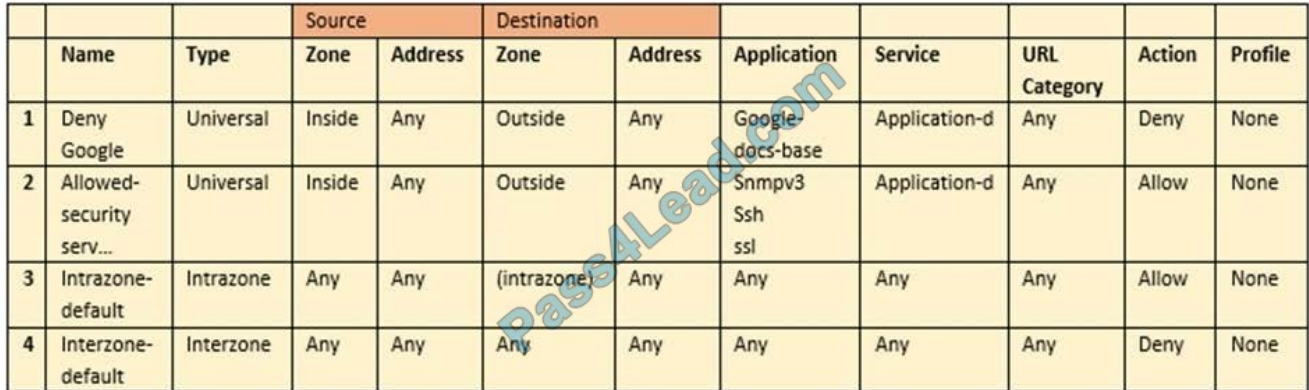

- A. intrazone-default
- B. Deny Google
- C. allowed-security services
- D. interzone-default

Correct Answer: D

#### **QUESTION 3**

Which data flow direction is protected in a zero trust firewall deployment that is not protected in a perimeter-only firewall deployment?

A. outbound

B. north south

C. inbound

D. east west

Correct Answer: D

#### **QUESTION 4**

To use Active Directory to authenticate administrators, which server profile is required in the authentication profile?

A. domain controller

B. TACACS+

C. LDAP

D. RADIUS

Correct Answer: C

#### **QUESTION 5**

An administrator receives a global notification for a new malware that infects hosts. The infection will result in the infected host attempting to contact a command-and-control (C2) server.

Which two security profile components will detect and prevent this threat after the firewall\'s signature database has been updated? (Choose two.)

- A. vulnerability protection profile applied to outbound security policies
- B. anti-spyware profile applied to outbound security policies
- C. antivirus profile applied to outbound security policies
- D. URL filtering profile applied to outbound security policies

Correct Answer: BD

Reference: https://docs.paloaltonetworks.com/pan-os/7-1/pan-os-admin/policy/create-best-practice-security-profiles

#### **QUESTION 6**

Which license must an Administrator acquire prior to downloading Antivirus Updates for use with the firewall?

A. Threat Prevention

B. WildFire

C. Antivirus

D. URL Filtering

Correct Answer: A

Reference: https://docs.paloaltonetworks.com/pan-os/8-1/pan-os-admin/getting-started/install-content-and-softwareupdates.html

#### **QUESTION 7**

Which statement is true regarding a Prevention Posture Assessment?

A. The Security Policy Adoption Heatmap component filters the information by device groups, serial numbers, zones, areas of architecture, and other categories

B. It provides a set of questionnaires that help uncover security risk prevention gaps across all areas of network and security architecture

C. It provides a percentage of adoption for each assessment area

D. It performs over 200 security checks on Panorama/firewall for the assessment

Correct Answer: B

Reference: https://docs.paloaltonetworks.com/best-practices/8-1/data-center-best-practices/data-center-best-practicesecurity-policy/use-palo-alto-networks-assessment-and-review-tools

#### **QUESTION 8**

Which User-ID agent would be appropriate in a network with multiple WAN links, limited network bandwidth, and limited firewall management plane resources?

- A. Windows-based agent deployed on the internal network
- B. PAN-OS integrated agent deployed on the internal network
- C. Citrix terminal server deployed on the internal network
- D. Windows-based agent deployed on each of the WAN Links

Correct Answer: A

#### **QUESTION 9**

What are two differences between an implicit dependency and an explicit dependency in App-ID? (Choose two.)

A. An implicit dependency does not require the dependent application to be added in the security policy

B. An implicit dependency requires the dependent application to be added in the security policy

C. An explicit dependency does not require the dependent application to be added in the security policy

D. An explicit dependency requires the dependent application to be added in the security policy

Correct Answer: AD

#### **QUESTION 10**

Which interface type can use virtual routers and routing protocols?

A. Tap

B. Layer3

C. Virtual Wire

D. Layer2

Correct Answer: B

#### **QUESTION 11**

Which option shows the attributes that are selectable when setting up application filters?

A. Category, Subcategory, Technology, and Characteristic

B. Category, Subcategory, Technology, Risk, and Characteristic

C. Name, Category, Technology, Risk, and Characteristic

D. Category, Subcategory, Risk, Standard Ports, and Technology

Correct Answer: B

Reference: https://docs.paloaltonetworks.com/pan-os/7-1/pan-os-web-interface-help/objects/objects-application-filters

#### **QUESTION 12**

How is the hit count reset on a rule?

A. select a security policy rule, right click Hit Count > Reset

B. with a dataplane reboot

C. Device > Setup > Logging and Reporting Settings > Reset Hit Count

D. in the CLI, type command reset hitcount

Correct Answer: A

To Read the Whole Q&As, please purchase the Complete Version from Our website.

## **Try our product !**

100% Guaranteed Success

100% Money Back Guarantee

365 Days Free Update

Instant Download After Purchase

24x7 Customer Support

Average 99.9% Success Rate

More than 800,000 Satisfied Customers Worldwide

Multi-Platform capabilities - Windows, Mac, Android, iPhone, iPod, iPad, Kindle

### **Need Help**

Please provide as much detail as possible so we can best assist you. To update a previously submitted ticket:

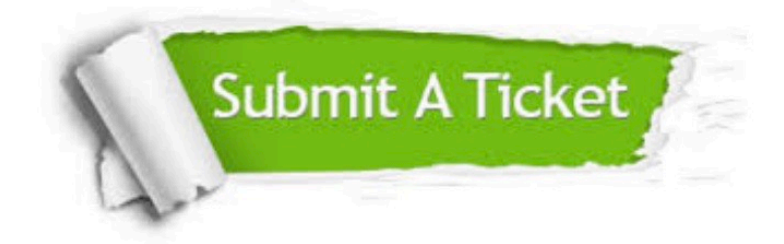

**One Year Free Update** 

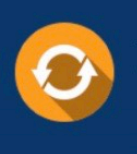

Free update is available within One Year after your purchase. After One Year, you will get 50% discounts for updating. And we are proud to boast a 24/7 efficient Customer Support system via Email.

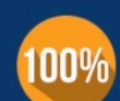

#### **Money Back Guarantee**

To ensure that you are spending on quality products, we provide 100% money back guarantee for 30 days from the date of purchase

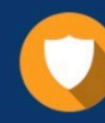

**Security & Privacy** 

We respect customer privacy. We use McAfee's security service to provide you with utmost security for your personal information & peace of mind.

Any charges made through this site will appear as Global Simulators Limited. All trademarks are the property of their respective owners.